# Language Model Training with STT Toy Data Generator

Jakapat Kannika

## Toy Data Generator for STT

#### Simulation frame

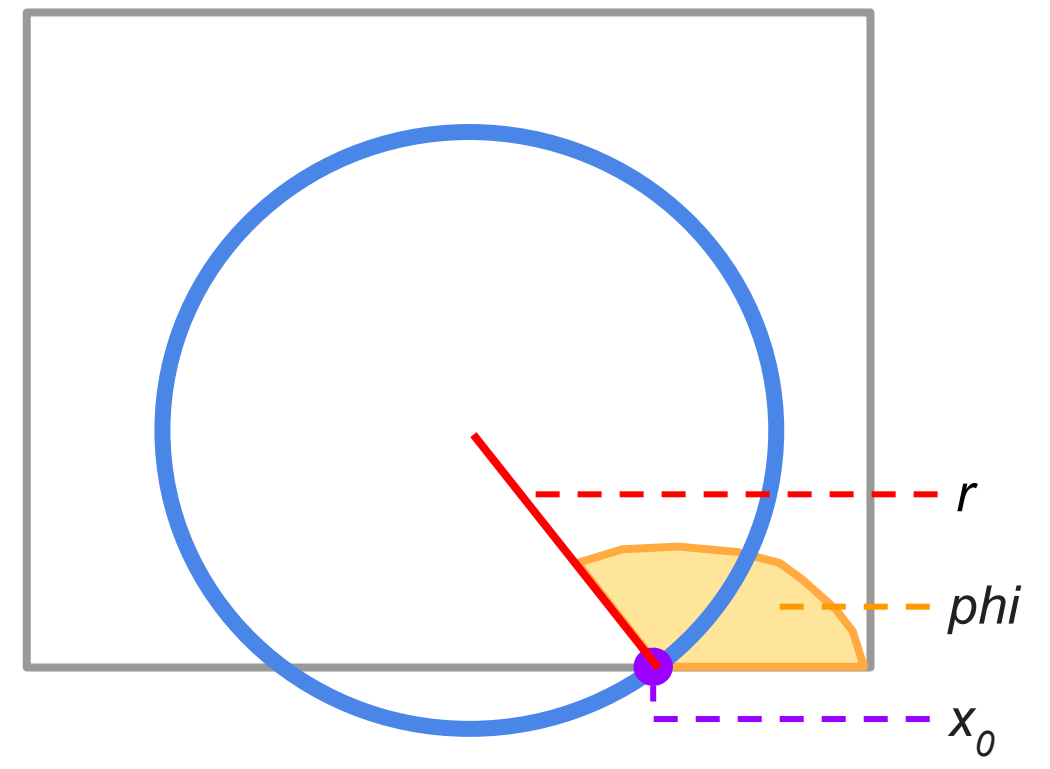

Discretize a circle to hits  $\boldsymbol{x}$ 

Example of data generated by the toy data generator

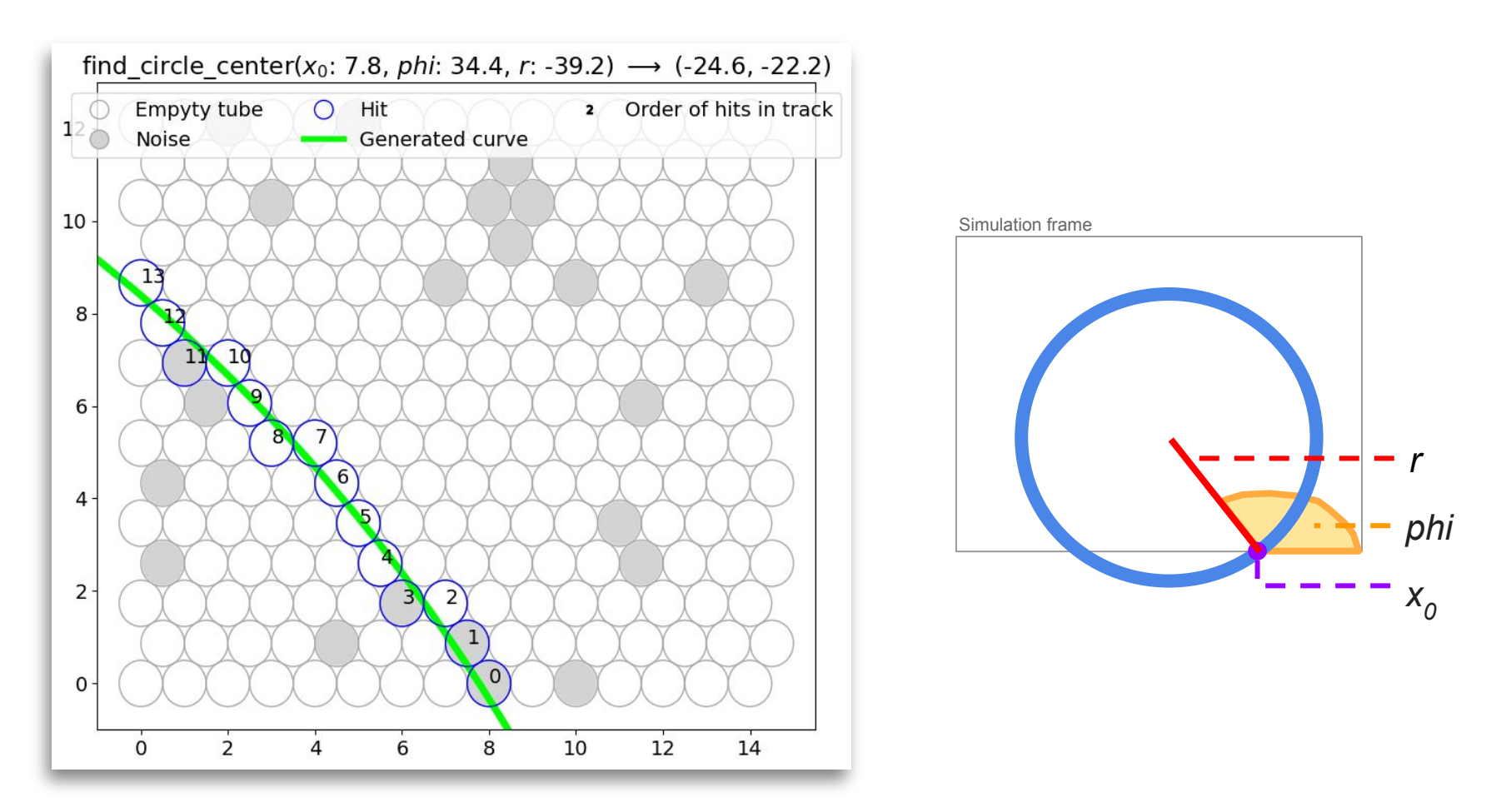

Example of data generated by the toy data generator

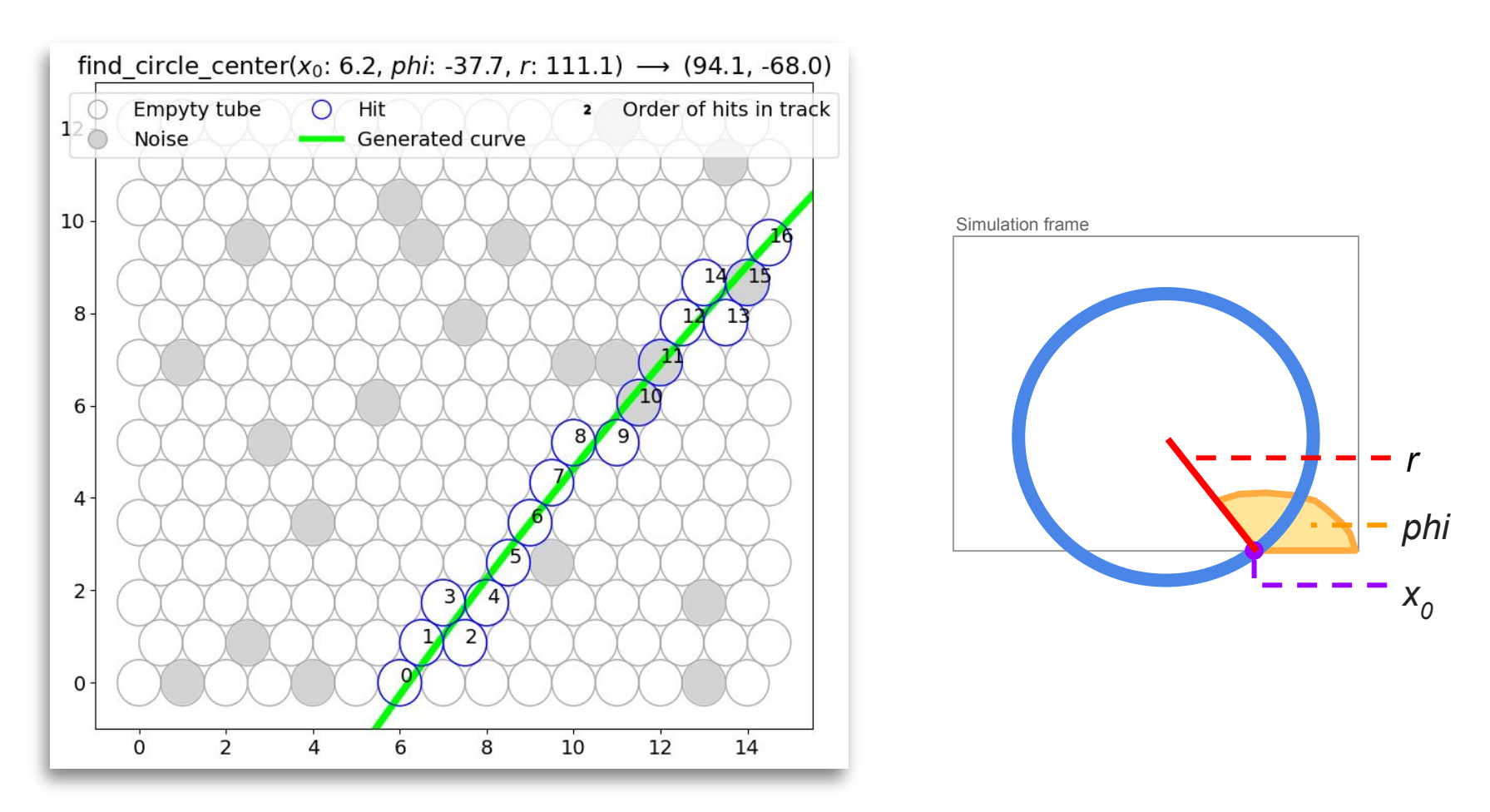

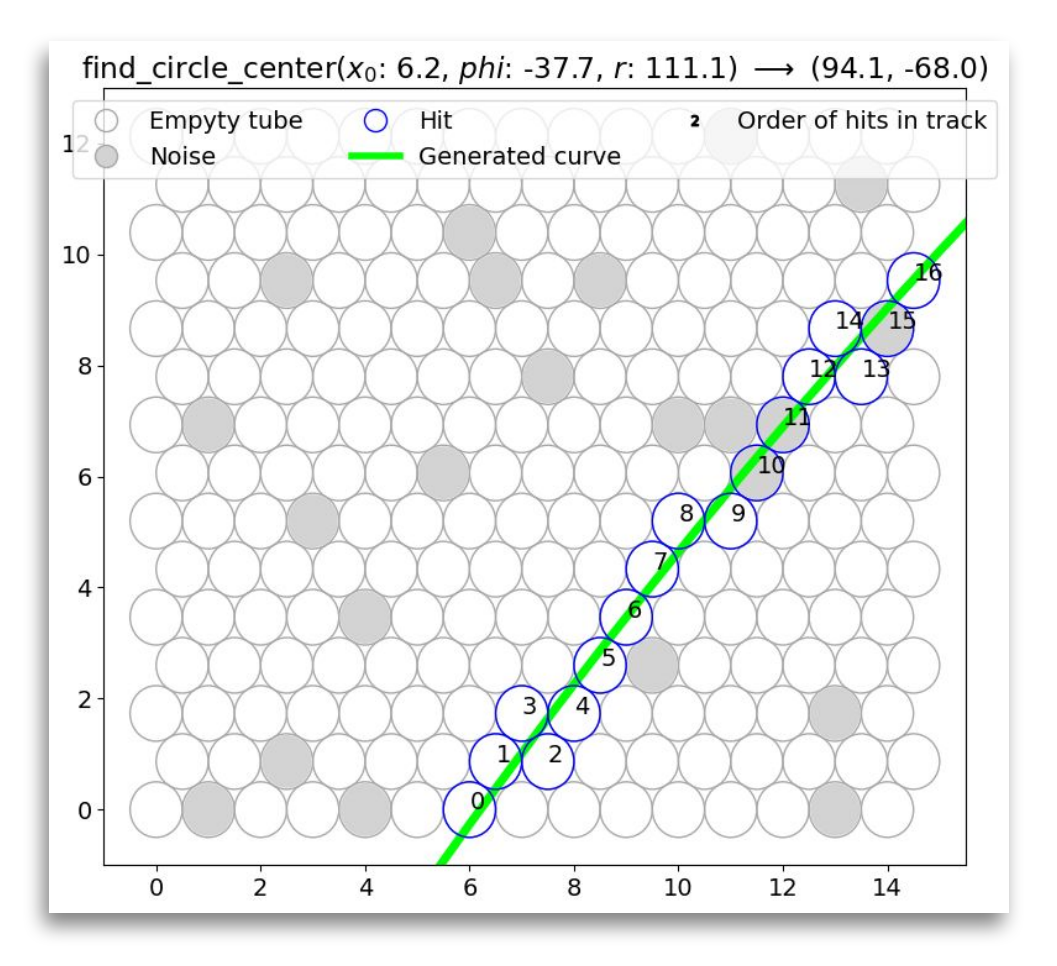

Positions: [

[6.0, 0.0], [6.5, 0.9], [7.5, 0.9], [7.0, 1.7], [8.0, 1.7], [8.5, 2.6], [9.0, 3.5], [9.5, 4.3], [10.0, 5.2], [11.0, 5.2], [11.5, 6.1], [12.0, 6.9], [12.5, 7.8], [13.5, 7.8], [13.0, 8.7], [14.0, 8.7], [14.5, 9.5]]

#### **Tracking features**

Moving directions: [ 60, 0, 120, 0, 60, 60, 60, 60, 0, 60, 60, 60, 0, 120, 0, 60]

Neighbor patterns: [ [1, 41, 7, 56, 13, 41, 25, 9, 40, 5, 11, 13, 41, 7, 56, 13, 8]

## Language Model

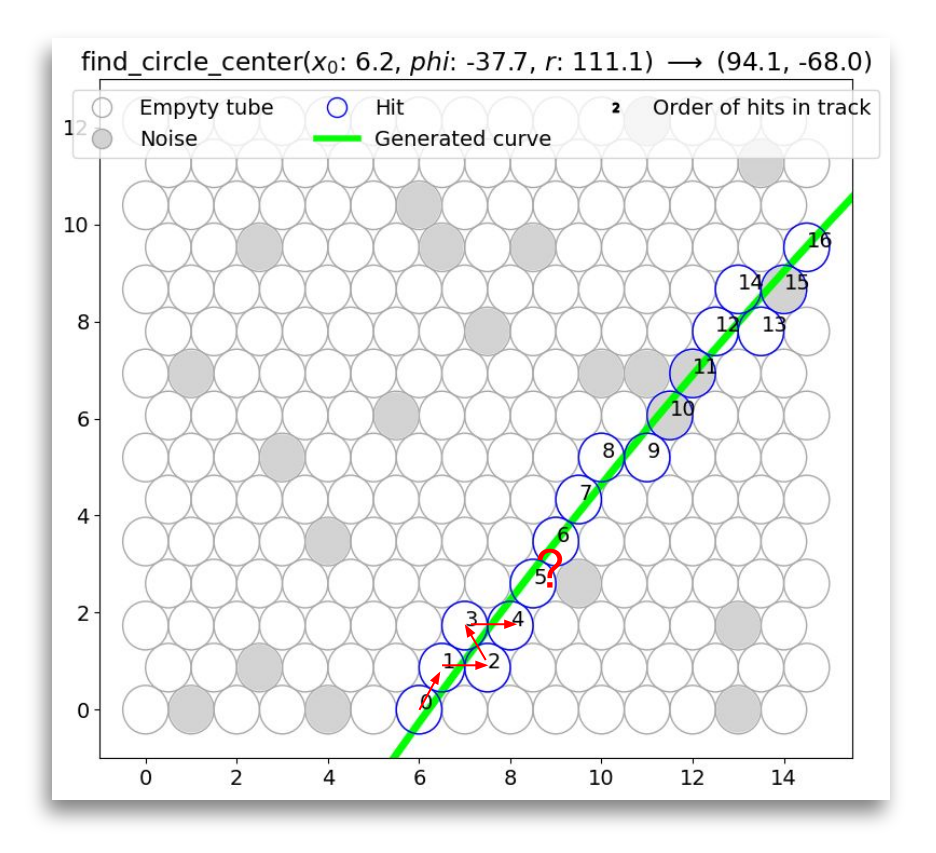

A statistical language model is a probability distribution over sequences of words. Given such a sequence, say of length m, it assigns a probability  $P(w_1, ..., w_m)$  to the whole sequence.\*

…

\* https://en.wikipedia.org/wiki/Language\_model

#### Moving directions:

### 60, 0, 120, 0, 60, 60, 60, 60, 0, 60, 60, 60, 0, 120, 0, 60

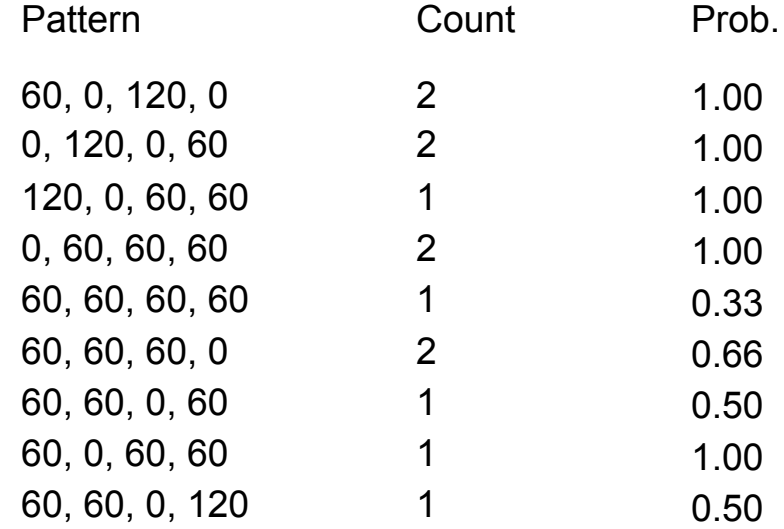

#### Training 4-gram model for moving directions

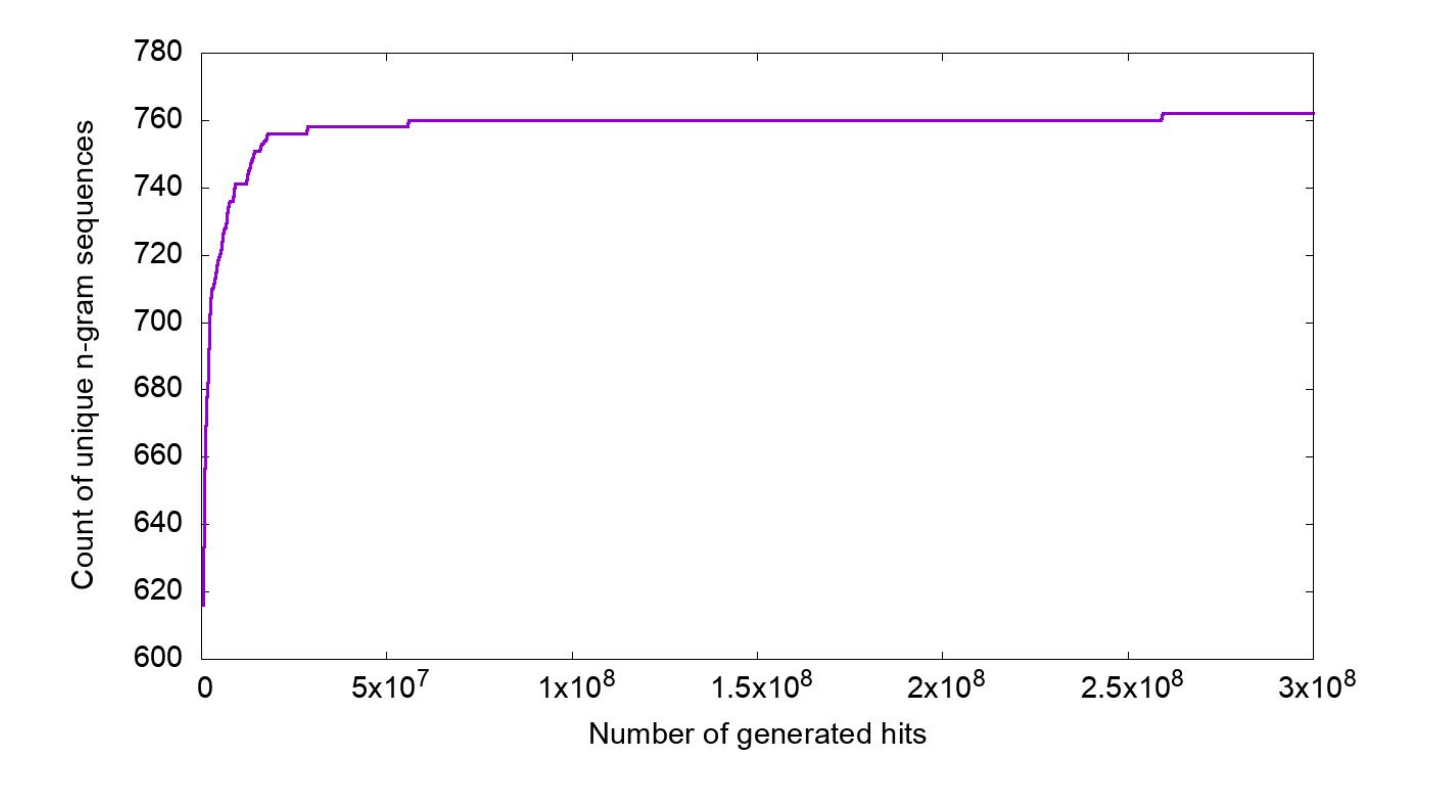

## Current training models

- Training feature: moving directions,
- Language models: 5-gram, 10-gram, 15-gram models,
- Sizes of simulation frames:  $15 \times 15$ ,  $20 \times 20$ ,  $25 \times 25$  tubes
- Noise: 0 noise hit.

### Optimize training speed using halton sequence

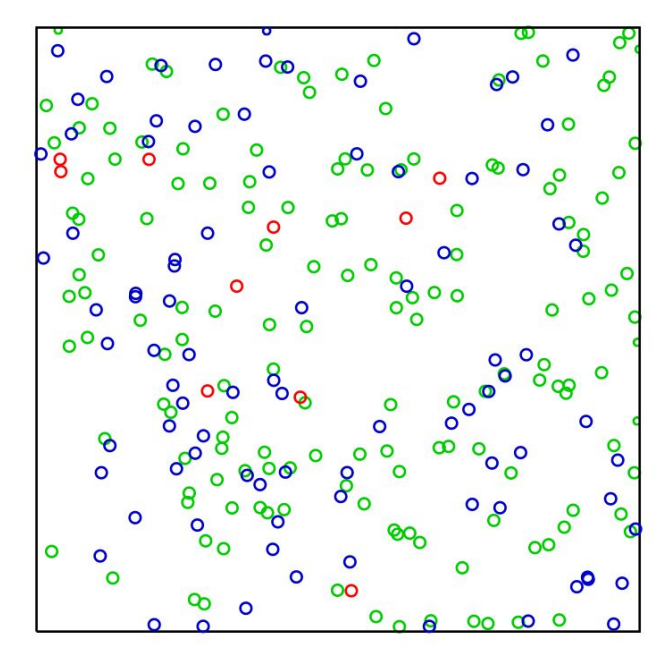

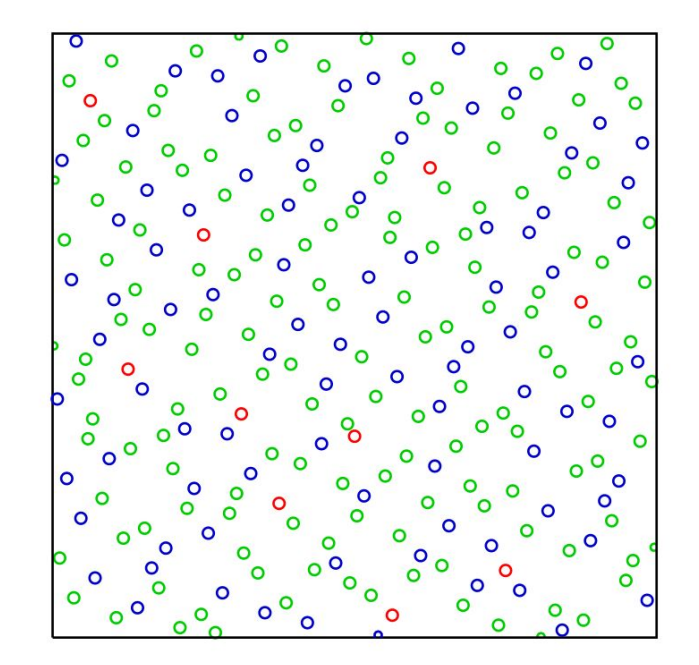

Pseudorandom Halton sequence

src.: https://en.wikipedia.org/wiki/Halton\_sequence

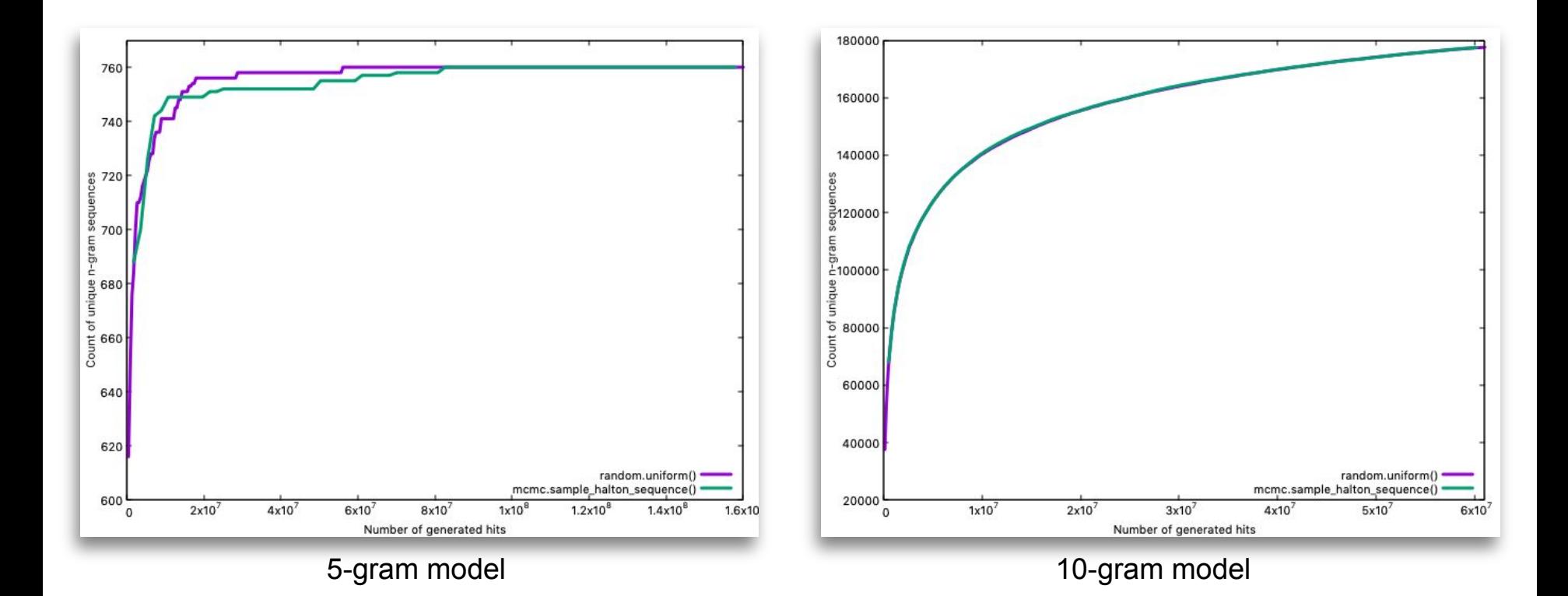

## Check distributions of hits

Simulation frame:

- $\bullet$  Width = 15 tubes,
- $\bullet$  Height = 15 rows.

Training language model:

• 5-gram model for moving directions.

Number of generating data:

- 142,260 hits (10,000 tracks)
- 0 noise hit.

Distributions of hits vs. parameters for generating track

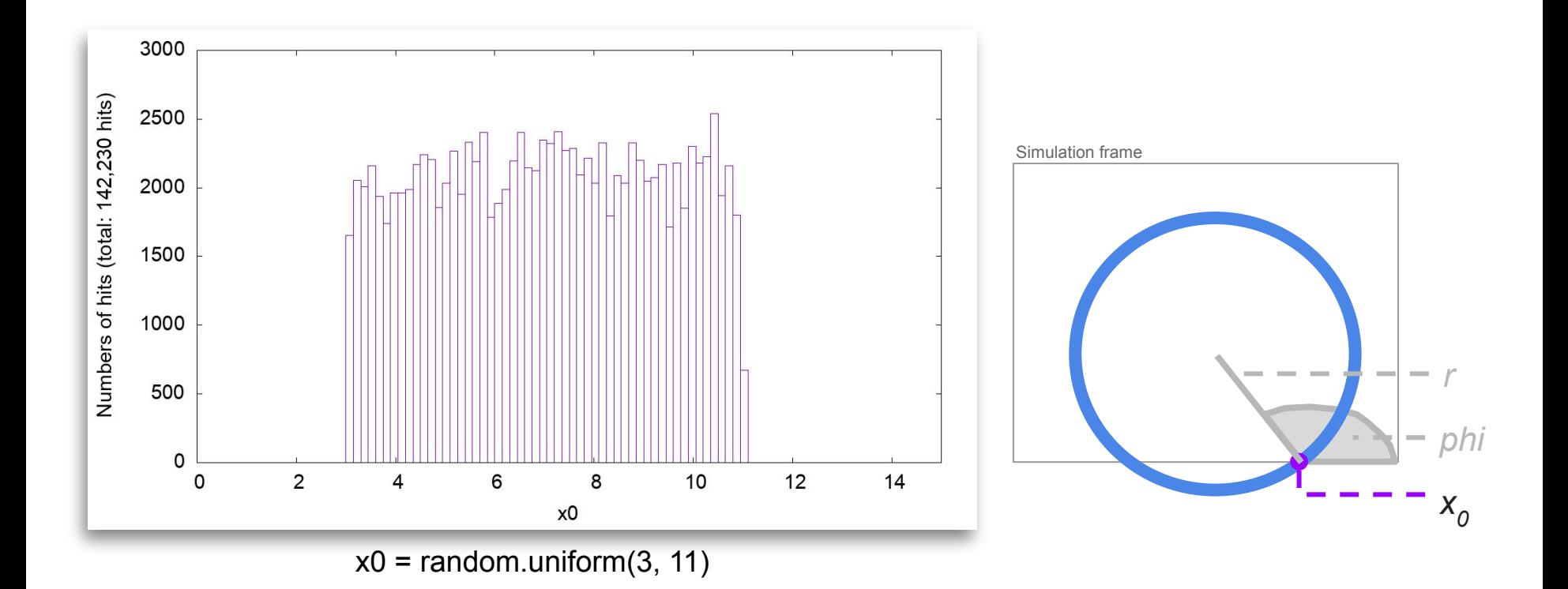

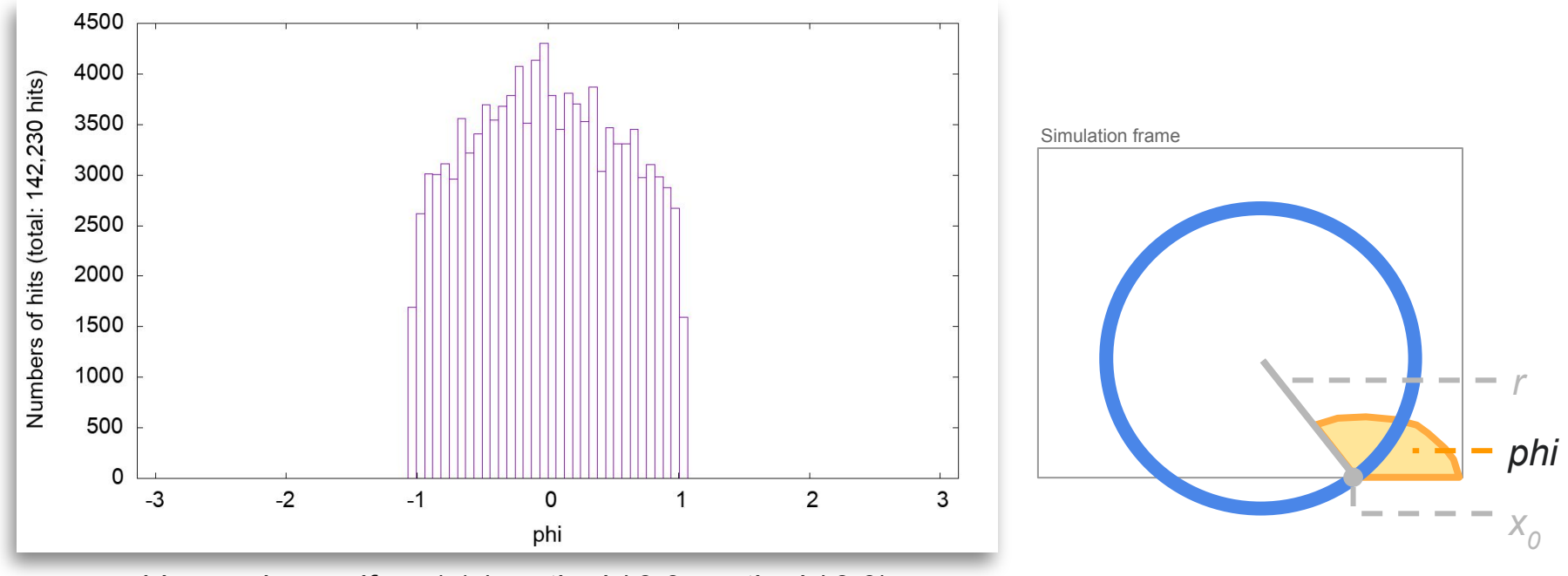

phi = random.uniform(-1 \* math.pi / 3.0, math.pi / 3.0)

Distributions of hits vs. parameters for generating track

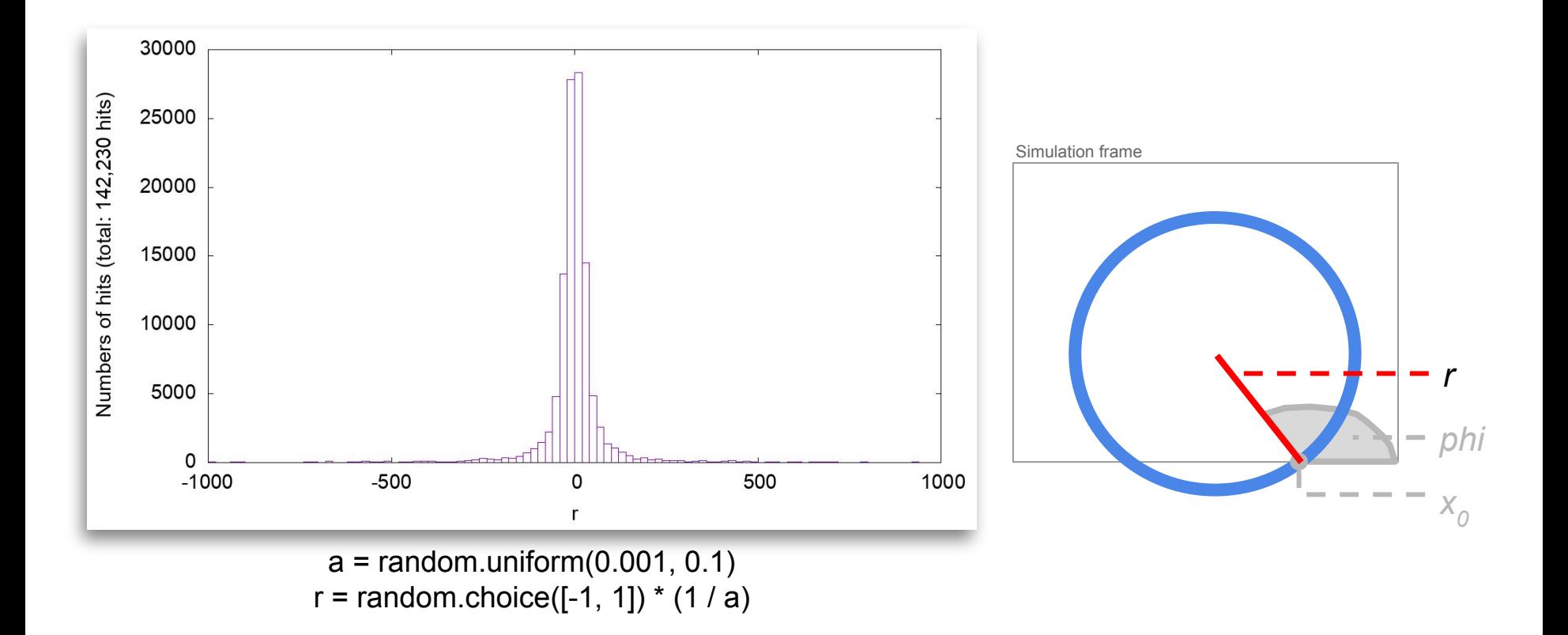

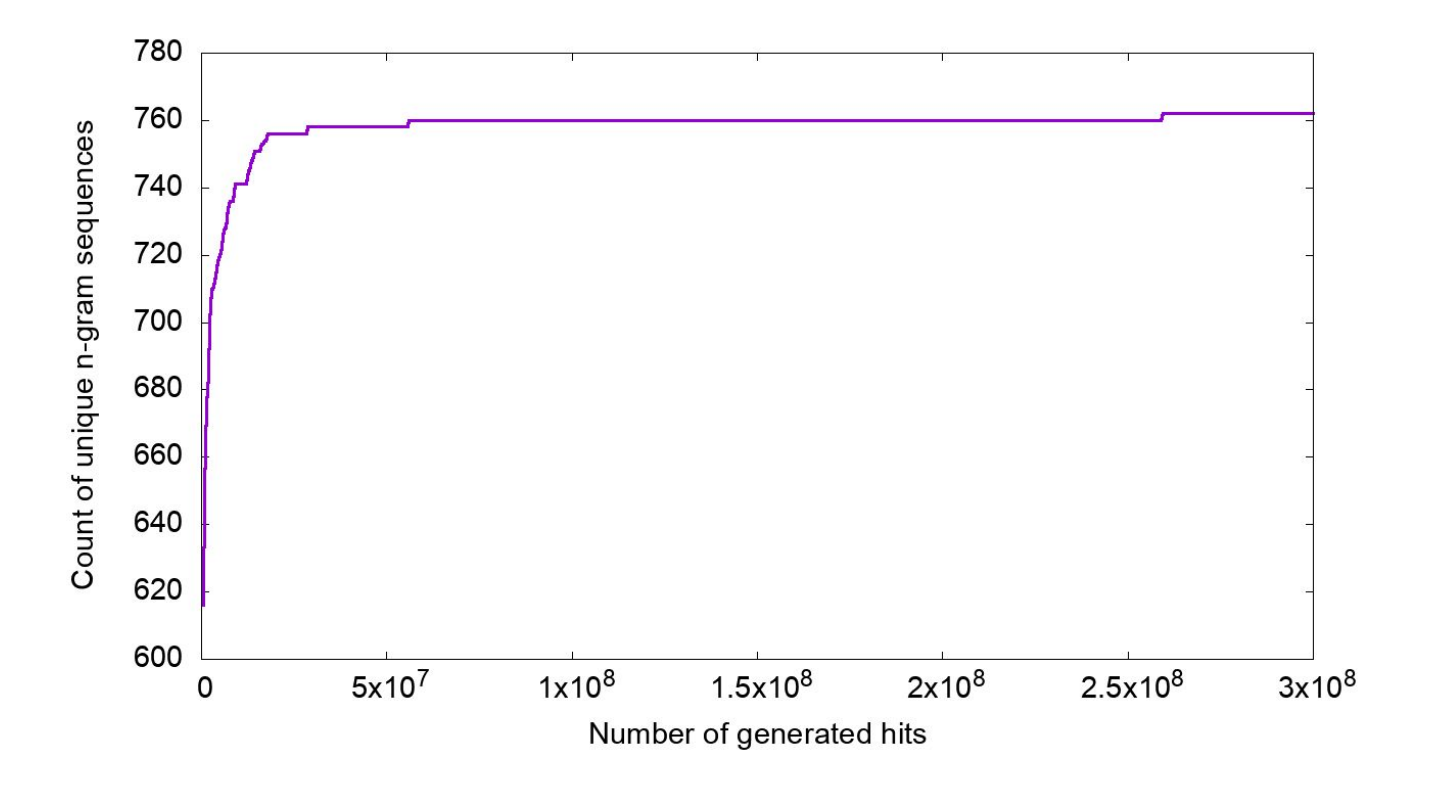

## Check distribution of new patterns

Simulation frame:

- $\bullet$  Width = 15 tubes,
- $\bullet$  Height = 15 rows.

Training language model:

• 5-gram model for moving directions.

Number of generating data:

- $\bullet$  ~141,982 hits (10,000 tracks)
- 0 noise hit.

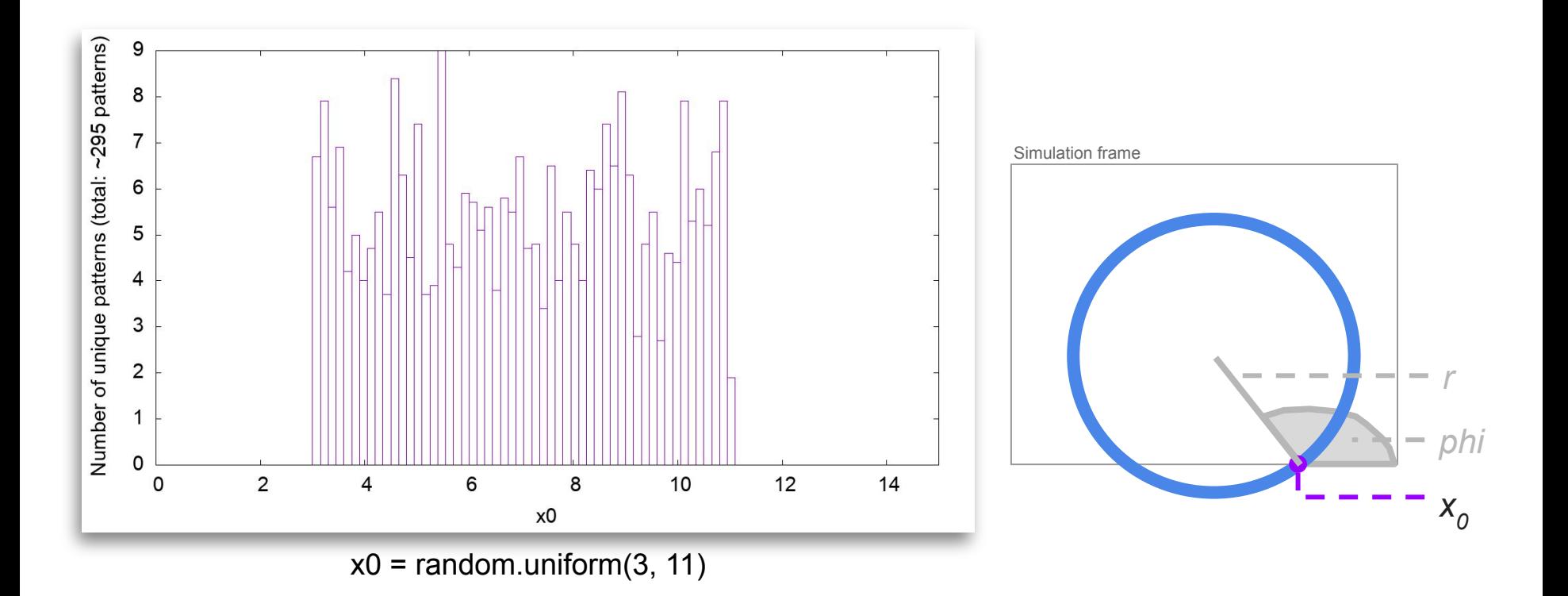

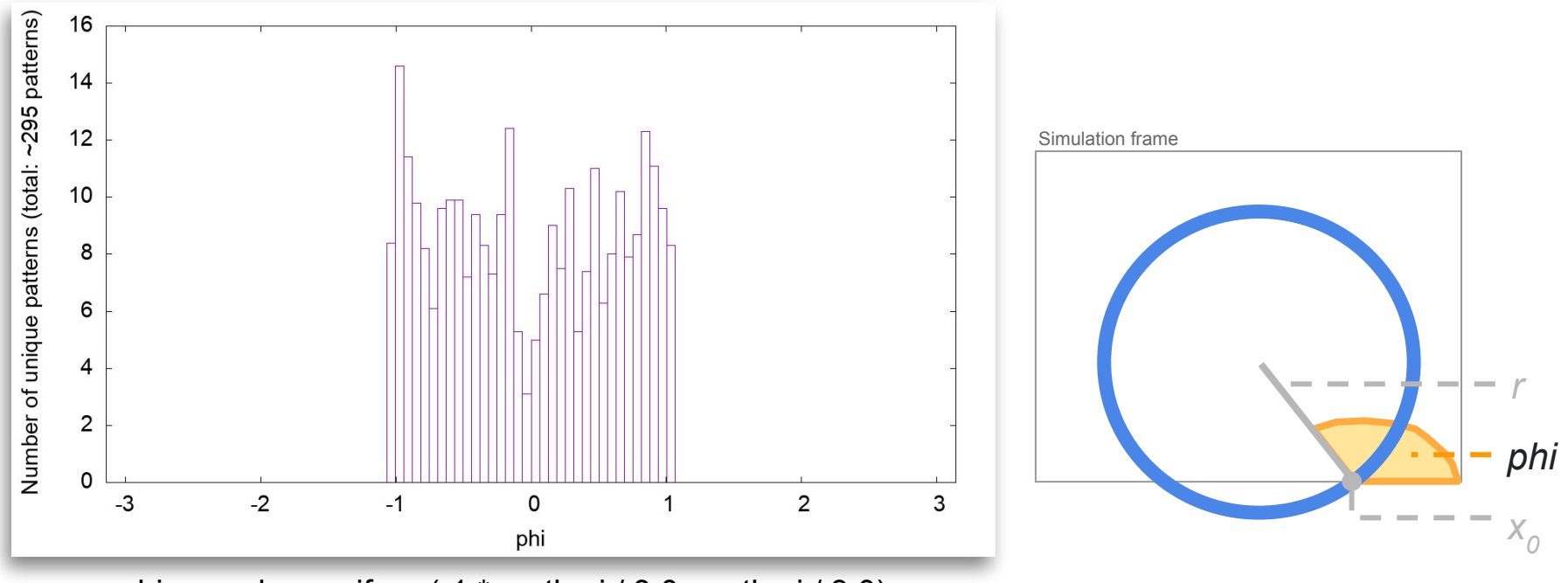

phi = random.uniform(-1 \* math.pi / 3.0, math.pi / 3.0)

Distributions of new patterns vs. parameters for generating track

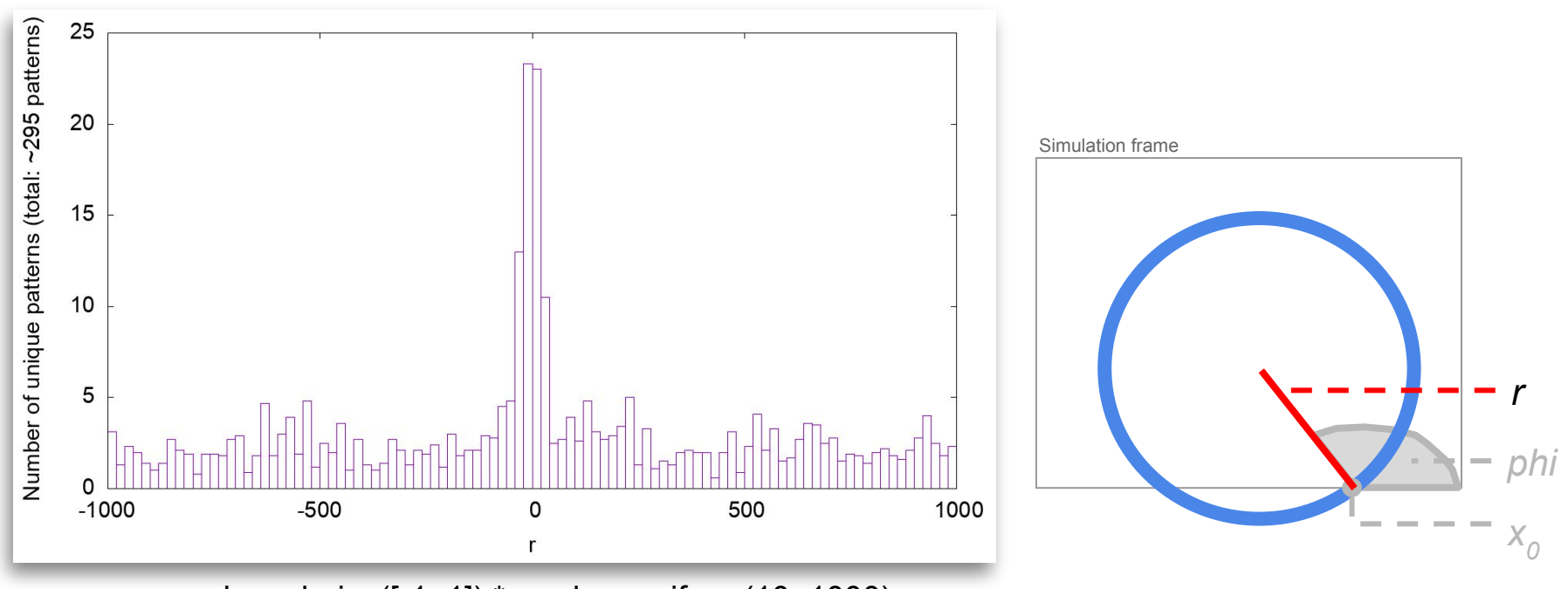

 $r =$  random.choice([-1, 1])  $*$  random.uniform(10, 1000)

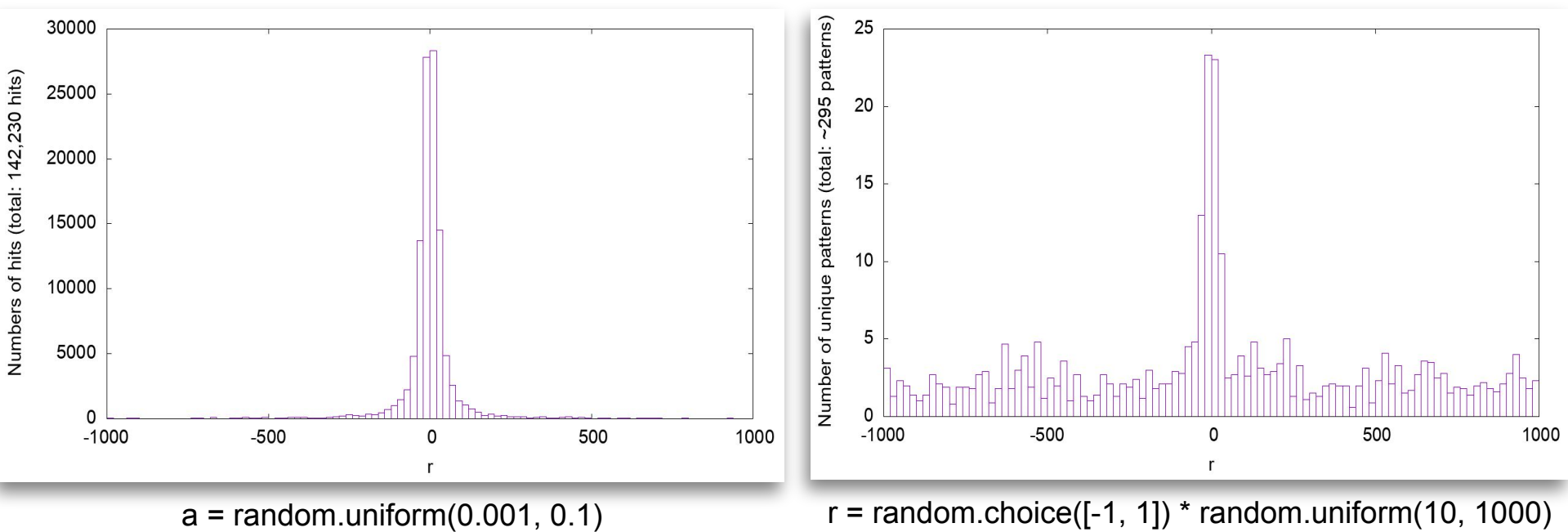

 $r = random.choice([-1, 1]) * (1 / a)$ 

## Check for a bottleneck in the data generation

Simulation frame:

- $\bullet$  Width = 15 tubes,
- $\bullet$  Height = 15 rows.

Training language model:

• 3-gram model for moving directions.

Number of generating data:

- $-4,000,000$  hits
- 0 noise hit.

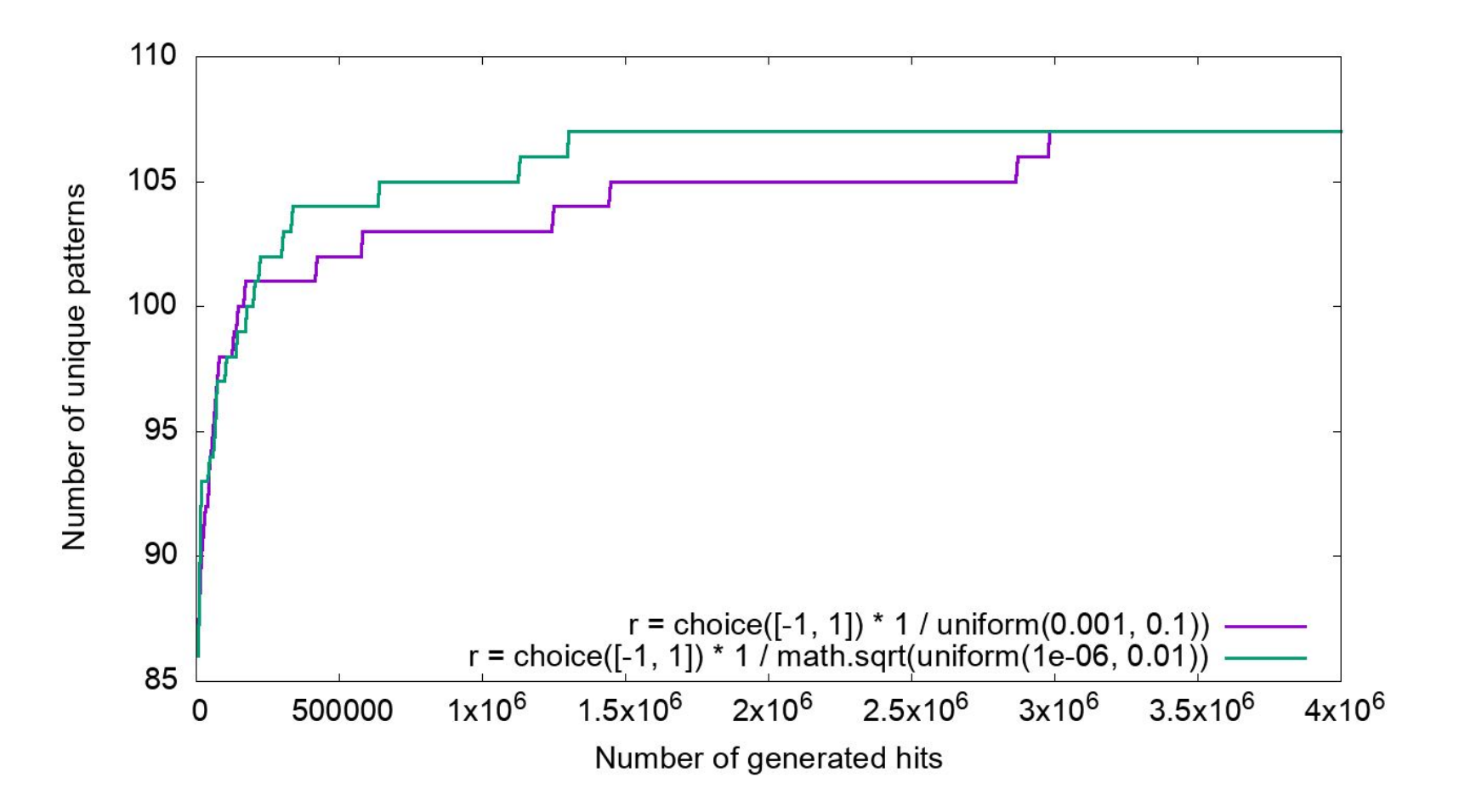

## Summary and outlook

Summary:

- The new toy data generator can generate data with the geometry similar to the STT,
- The generator can produce consistent patterns that can be used in language model training,
- Feature extractors for moving directions and neighbor patterns are available for the new geometry,
- Slow in speed of training could be caused by a bottleneck in the data generation.

Outlook:

- Finish language model training for moving directions and neighbor patterns,
- Implement isochrone radius for the new data generator.